Nicolas Bourgeois

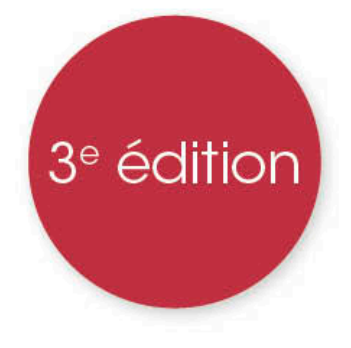

Python

## Du grand débutant à la programmation objet

Cours et exercices corrigés

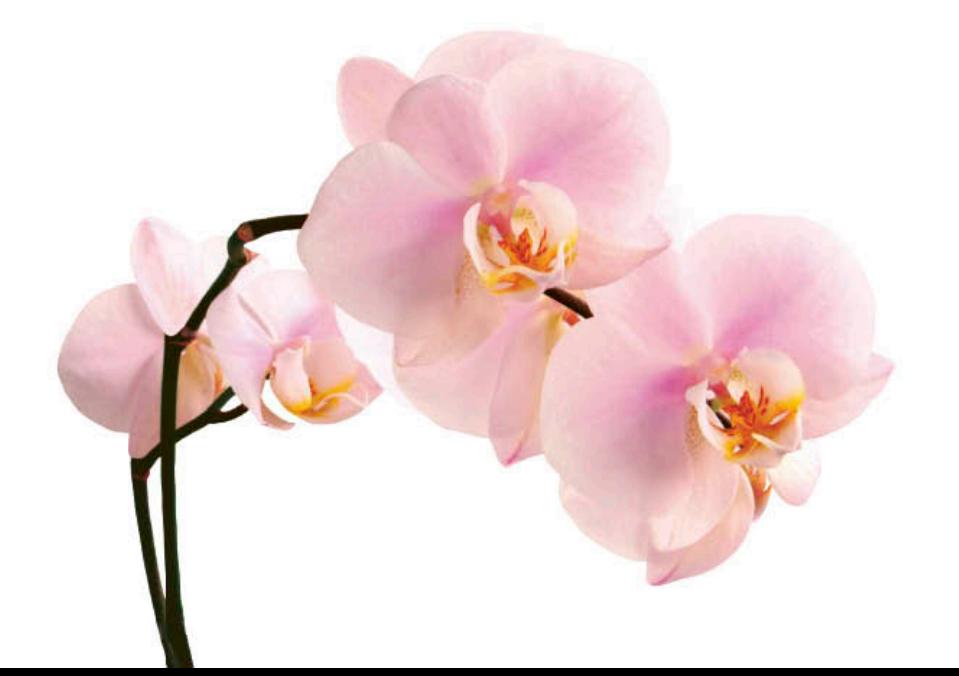

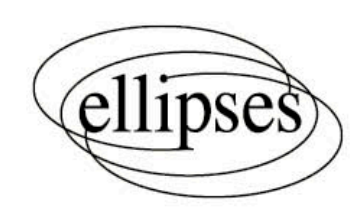

## **Table des matières**

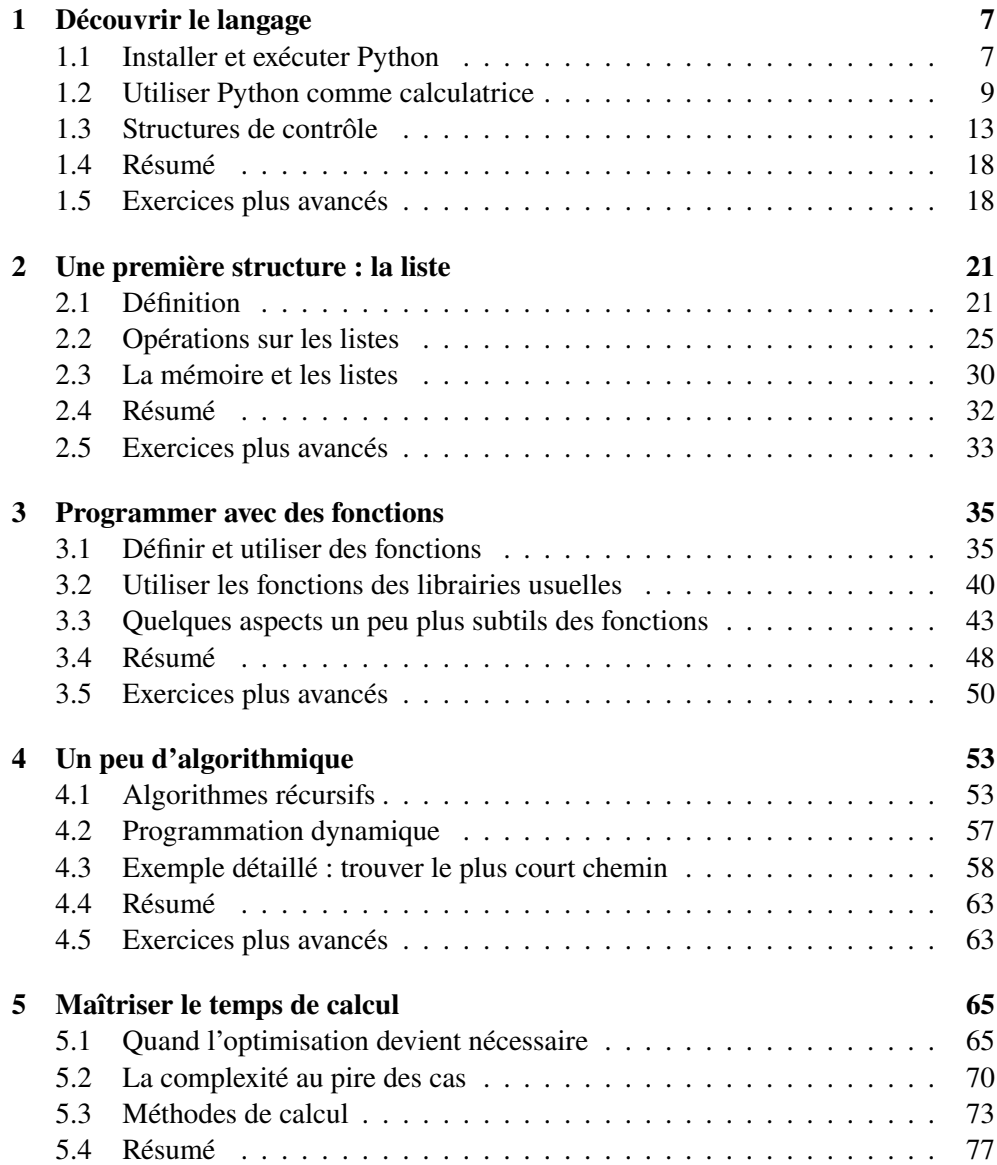

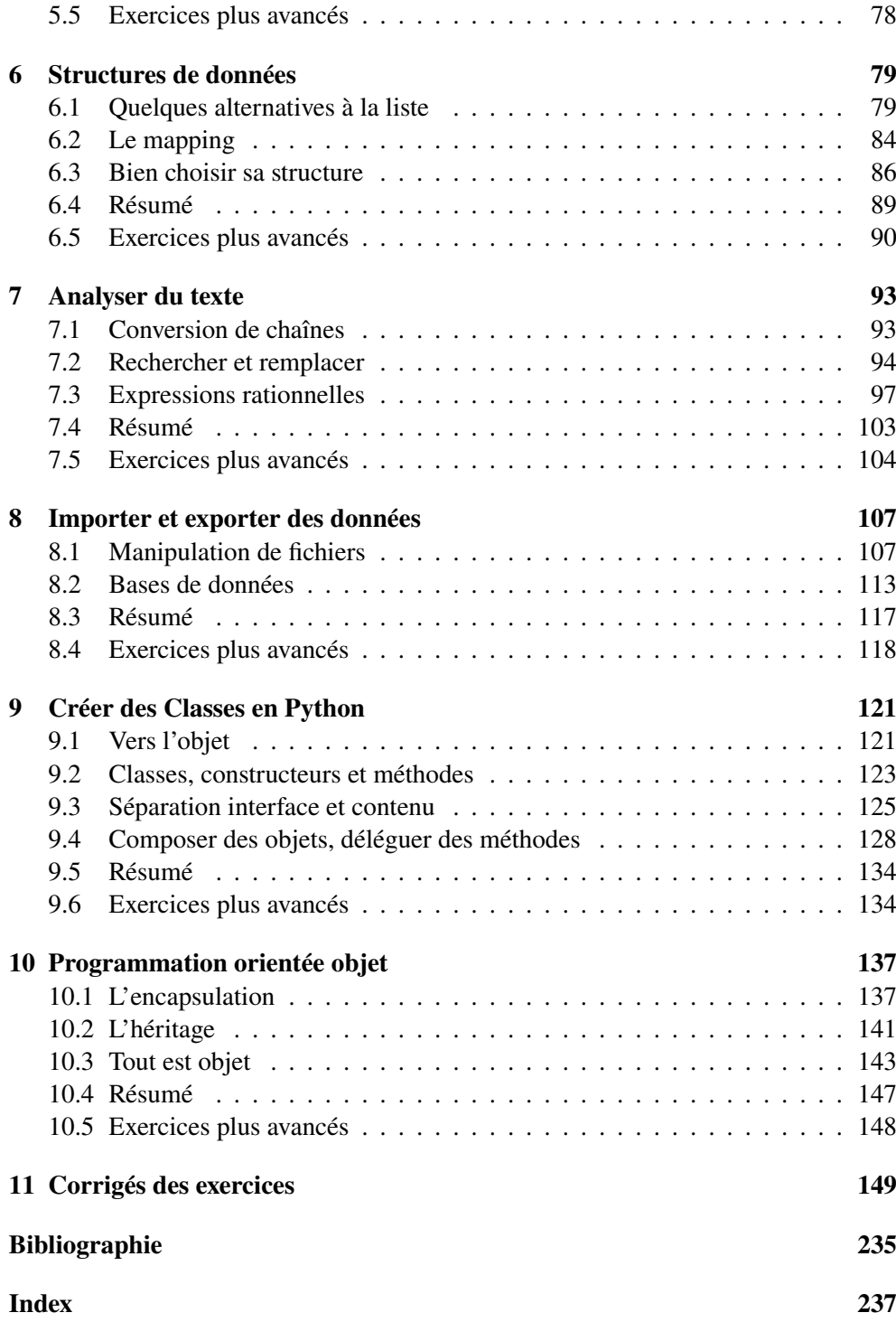